# COMMUNICATOR

# **PORTAGE LAKES KIWANIS PORTAGE LAKES KIWANIS July 25<sup>th</sup>, 2012**

# *CLUB OFFICERS*

Frank Smith – President Jeff Goodwin – Vice President Sue Harding =- Secretary Charlie Kepnes – Treasurer Dana Roderick - Editor

EDITOR'S NOTE: In an effort to get more **information out to the public and other member's who currently don't attend meetings. We have made several changes to the Newsletter. We would like to hear your feedback on these changes . Feel free to email us at [d1687@hotmail.com](mailto:d1687@hotmail.com)**

# **Website: www/plkiwanis.org**

# HAPPY DOLLARS

**Larry Hunter -** For everyone who helped out over the last several months to make this event a success.

**Cass Freeman** – for celebrating 2<sup>nd</sup> anniversary. And success at the Silent Auction.

**Chuck Seeley -** that he was finally able to shave, For taking the Dragon Boat ride on Sunday.

**Charlie Kepnes –** For everyone's help at the Reverse Raffle / Silent Auction.

**Vicki Kepnes –** All the help. That the girls at Prime 93 loved the baskets and even bid on some of them.

# **INSIDE THIS ISSUE**

- 1 KIWANIS FAMILY
- 2 PIRATE DAYS UPDATE
- 3 OLD / NEW BUSINESS COMMITTEE **NEWS**
- 4 BIRTDAYS \$ ANNIVERSARIES
- **5** DATES TO REMEMBER

# KiwAnIs family

# **Frank Smith – President**

As I am sure you all have heard by now our cheriched friend and fellow Kiwanian Mr George Derry passed away suddenly on Monday, July 23rd, 2012

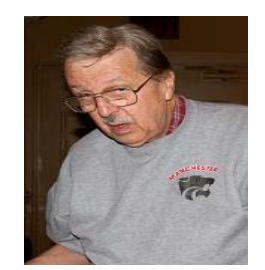

As George usually gave the

invocation prior to the Wednesday evening meal. Tonight I am giving a eulogy in his memory in place of the Invocation.

George was n active member of the Portage lakes Kiwanis for many years. He help with many of the projects within the club such as the Easter Egg hunt, Santa Delivery, Pirate Days and was on the Rules & Regulations committee. As well as events that took place at the Senior Towers. He announced several weeks ago that he had been voted in to be a member on the Board of Directors at the Senior Towers and was very proud of this nomination. George was always available to lend a helping hand, and always had a kind word or compliment for everyone he passed.

If any of you ever ask George how he felt , he always answered in percentages. Well I am 78% today. George Derry is survived by wife: Carol Derry, and daughter Lou Anne Derry. Please keep them in your thoughts and prayers in the days to come. The family has requested that in lew of flowers donations be made to " The Haven of Rest " in downtown Akron.

This is the way George would have wanted it.

George was a cherished friend that will be greatly missed by all

# PIRATE DAYS WEEKEND

# *Pontoon Boat Rides / Treasure Hunt*

# By: Larry Hunter

The Pontoon Boat Rides around Portage Lakes received several calls and did get a better turn out than last year. We had three separate boats that were set to go out initially. One group did cancel and one group mistook the day and thought that it was an event on Sunday not Friday night.

We had one boat that went out Friday night with 11 people on it. And they all seemed to really enjoy themselves.

This is an event that I feel will be beneficial for next year. Saturday July 21<sup>st</sup>, 2012 was our second annual

Treasure Hunt. This year it was sponsored by Kiwanis with the help of PNC Bank.

PNC Bank had a tent at the event where they handed out bags to the children with different information in it. This also gave the kids something to carry the treasures the gathered along the way.

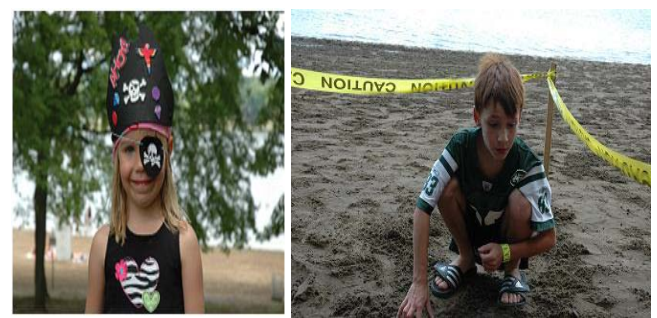

*The children were registered and received a wrist band. The wrist band gave us the opportunity to keep track of the number of children who attended and gained them access to the boat ride out to Treasure Island.*

We had a great response to our request for Volunteers for this event with many Kiwanian's helping. And we also had members of the Secret Sisters of Portage

We estimate tha there were approximately 137 children who went through this event along with parents this year. This count is up considerably from last year's 19 who attended.

As the temperature was near 90 the children really enjoyed the ride to Treasure Island and didn't mind being blasted

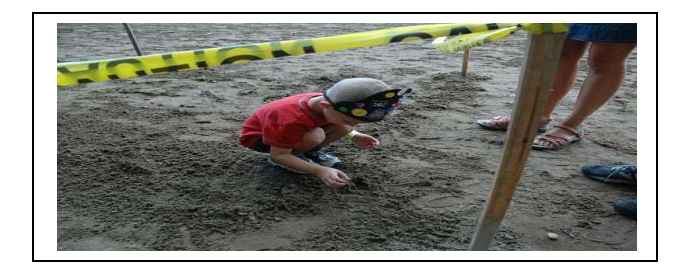

with water by the pirates who were on. They all returned to the beach area balloon swords in hand.

# **POKER RUN**

# **By: Alfred Grzeschik**

This was the first year that Pirate Days included Poker Run on the Lakes. Though we did not have a great turn out, there were 9 boats that participated. Some were all adults and several had children. Everyone seemed to have a good time.

We also offered the option for those who did not have a boat to participate by registering and drawing their entire hand at the upper deck.

Several Kiwanins stayed at the Upper Deck to register people for the Poker Runa dn also sell 50/50 raffle tickets

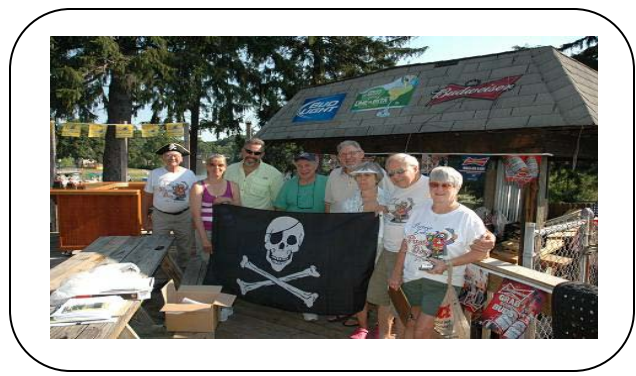

We had 5 pontoon boats stationed through out the lakes for the individual participants to go to and draw a card. They also had the availability to draw an extra card at the end for a cost of  $$5.00$ . And several people did take this option.

The ending point for this event was the Upper Deck where a cash prize for best hand was given to **Steve Payerle fami**ly. Craftsman park helped with this event and they also gave out trophy's for  $1^{st}$  &  $2^{nd}$  prize out for the best decorated Pirate Boats.

# REVERSE RAFFLE SILENT AUCTION

# **By: Charlie Kepnes**

What a wonderful evening this turned out to be. This event sold approximately 125 tickets.

It was held at Prime 93 and many of those in attendance were dressed as pirates. Our MC

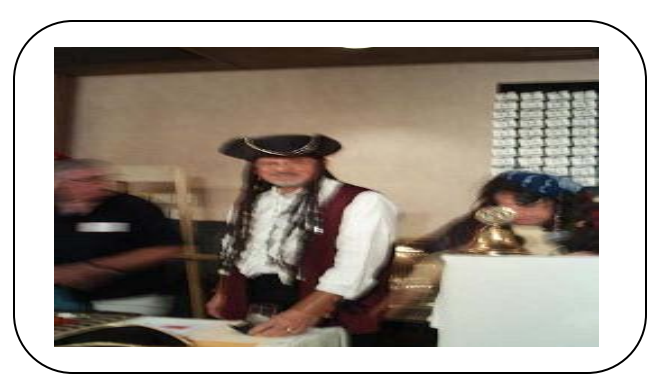

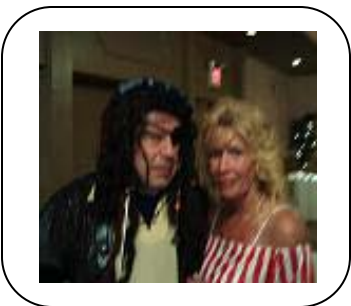

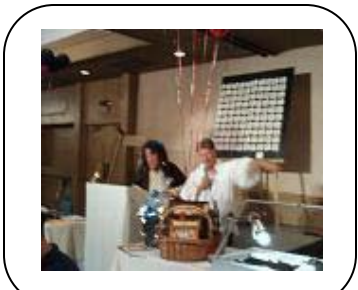

# for the evening was Mr. Chuck Seeley & Mr. Tom Burge. They both did a wonderful job.

In addition to the Reverse Raffle/ Silent Auction there was a Balloon Pop Side Boards and a Chinese Aucttion .

George and Carol Derry judged all participants who were dressed in Pirate Costumes and gave out awards for 1<sup>st</sup>,  $2^{nd}$  &  $3^{rd}$  prize.

Live Music was provided .

# **COMMITTEE CHAIRMAN**

We are looking for individuals interested in becoming chairman for the following committee's

- 1. FISH FRY September  $10^{th}$ , 2012 duties to organizer Fish Fry Dinner and sell tickets to event. See **Larry Hunter**
- 2. REVERSE RAFFLE organize and over see the Reverse Raffle / Silent Auction for Pirate Days next year. Date to be determined. See
- 3. **Charlie Kepnes**

# **KIWANIS INTERNATIONAL NEWS**

**WEBINAR:** 

# **LOCAL KEY CLUB NEWS**

# **CLUB NEWS**

**ENTERTAINMENT BOOKS - BOB DENGLER** – Advised that it is almost time for these books, We will be getting the same as last year which included Akron, Canton and Cleveland. The books will be delivered to Akron Coin & Jewelry. But he will need help getting them to the club

# Birthday's

DICK MARSH - JULY 14th

BONNIE SMITH - JULY 26th

SCOTT SHOOKMAN - JULY 29th

# DATES TO REMEMBER

August 1st - Regular Meeting

- August 8th Regular Meeting
- August 10th Camp Y'Noah **Night at the Races** Raintree Country Club

August 11-12th **Ohio District Convention** Youngstown Ohio

- August 15th **ROSE DAY KICK OFF**
- August 22nd Regular Meeting/ **Committee Meetings**

August 29th Regular Meeting/ **Board Meeting**

Sept 18th **Div 20 Council Meting ( details coming soon )** 

# **MORE WAYS TO CUSTOMIZE THIS TEMPLATE**

#### **FOOTERS**

To change the text at the very bottom of each page of your newsletter, click Headers and Footers on the View menu. Use the Header and Footer toolbar to open the footer, and replace the sample text with your own text.

# INSERT SYMBOL

It is a good idea to place a small symbol at the end of each article to let the reader know that the article is finished and will not continue onto another page. Position your cursor at the end of the article, click Symbol on the Insert menu, choose the symbol you want, and then click Insert.

#### **BORDERS**

You can use page borders and text box borders to change the appearance of your newsletter. Borders on text boxes help keep different articles separate, and can set off sidebar articles from the rest of the page. To change a text box border, select it, double click its edge and choose the Colors and Lines tab in the Format Auto Shape dialog box.

# Inserting and Editing Pictures

# *Type your sub-heading here*

You can replace the pictures in this template with your company's art. Select the picture you want to replace, point to Picture in the Insert menu, and click From File. Choose a new picture and then click Insert. Select the Link to File box if you don't want to embed the art in the newsletter. This is a good idea if you need to minimize your file size; embedding a picture adds significantly to the size of the file.

To edit a picture, click on it to activate the Picture toolbar. You can use this toolbar to adjust brightness and contrast,

*Choose a new picture, and click the Link to File box if you don't want to save the art with the newsletter.*

change line properties and crop the image. For more detailed editing, double-click on the graphic to activate the drawing layer.  $\blacksquare$ 

Return Address Street Number and Name City, State 98765-4321

# ADDRESS CORRECTION REQUESTED Mailing Address

Street Number and Name City, State 98765-4321

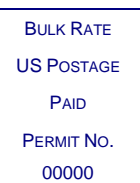